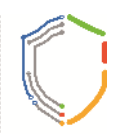

**مقدمة :**

**یسعد قسم مھارات تطویر الذات ان یقدم لأبنائھ الطلاب ھذا الدلیل الموجز عن مقرر مھارات الحاسب الآلي (140 تقن) ، یتضمن الدلیل لیة الاختبارات والتقییم ، وعمل المشروع الخاص بالتعلم الذاتي ، وكیفیة التواصل مع المسؤولین بالمقرر؛ لذا ننصحكم اعزائنا الطلبة بالعودة إلى ھذا الدلیل إذا كان لدیك أي استفسار عن تفاصیل دراستك للمقرر .**

: نظام دراسة مقرر مهارا

**یبین الجدول التالي عدد الساعات التدریبیة الساعات المعتمدة للمقرر .**

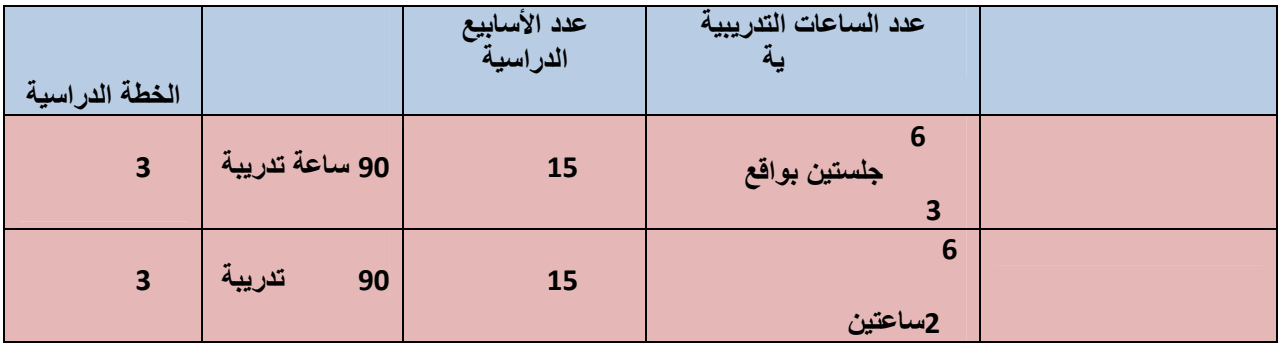

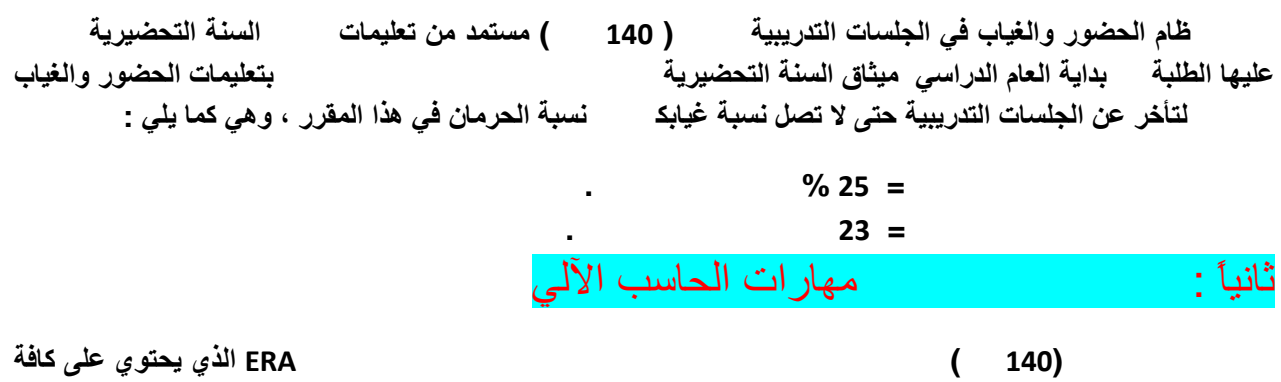

**الوحدات الدراسیة للمقرر موضحة بالصوت والصورة ومزوده خلفیات الشاشات بشكل تفاعلي والتي تمكنك من دراسة المقرر في أي مكان وفي أي وقت ، ویتم تزوید كل طالب وطالبة باسم الدخول والرقم السري الخاص بھ منذ بدء دراسة المقرر. ویمكنك الدخول إلى ھذا النظام من خلال الذھاب إلى موقع السنة التحضیریة الإلكتروني على الرابط**

**http://ksu.edu.sa/sites/py/ar/mpy/departments/skilldevelopment/Pag es/Computer\_basicInformation.aspx**

**وسیتم تدریبك على آلیة تصفح النظام من خلال المدربین.**

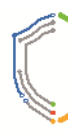

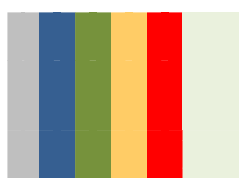

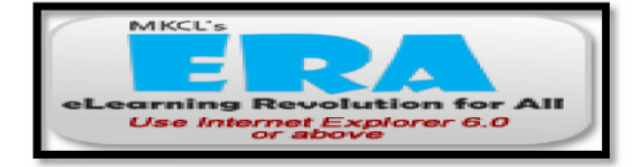

**أیقونة نظام التعلم الالكتروني**

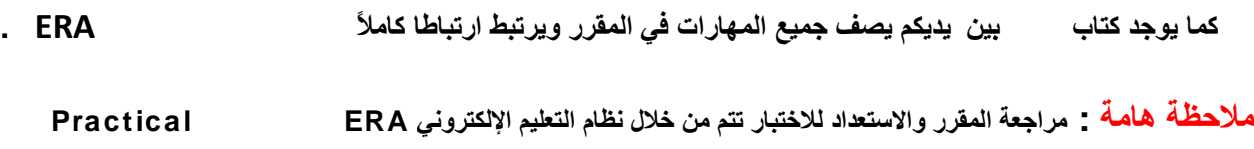

**و الكتاب النظري یمثل مرجعاً للقراءة فقط لإثراء معلومات الطالب.**

ثالثاً : التقییم التقییم

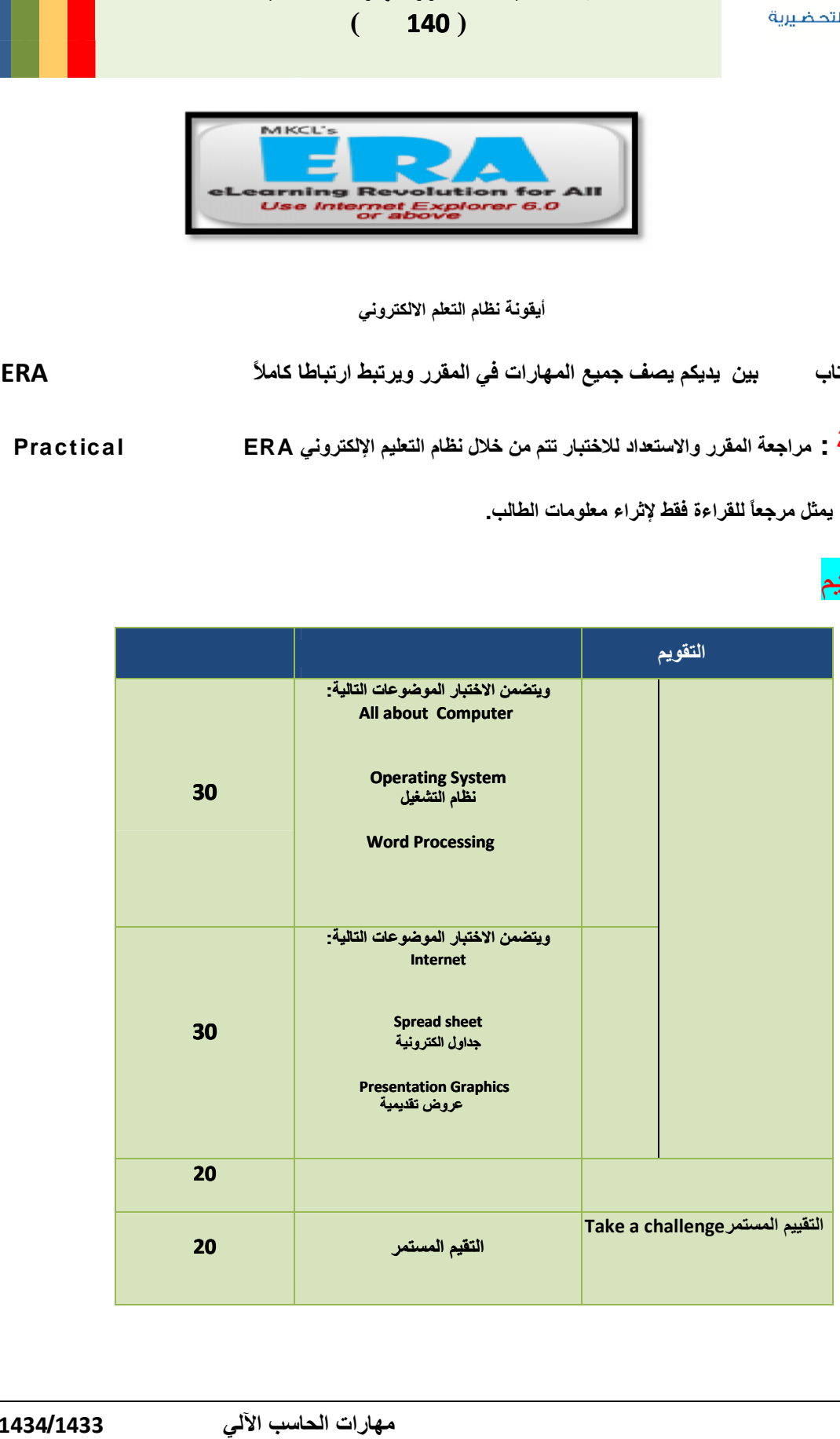

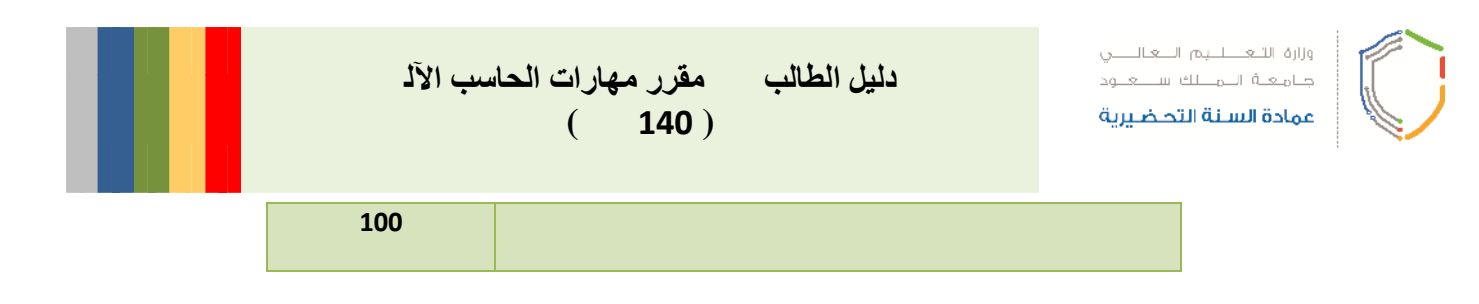

**وفیما یلي وصف لكل عنصر من عناصر التقییم**

الاختبارات :

**بعد إنھائك لدراسة الثلاث وحدات دراسیة الأولي كما بالجدول سیعقد ختبار الأول لكترونی من 30 درجة وكذلك بعد إنھائكم لدراسة الثلاث وحدات دراسیة الاخیرة سیعقد الاختبار الاخیر من 30 درجة حیث یقدم لكم مقرر مھارات الحاسب نموذجا الكترونیا تتدربون من خلالھ على شكل الاختبار وطبیعة الأسئلة حتى تكون على أتم المعرفة بنظام الاختبار وطبیعة الأسئلة قبل توجھك للاختبار الذي یعلن لكم عبر موقع السنة التحضیریة ، ویتطلب كل اختبار الاعتماد على الكتاب الدراسي والتطبیقات المقابلة لھ بـERA .**

التعلم الذاتي ( المشروع) : **یحث مقرر مھارات الحاسب الآلي من خلال التعلم الذاتي الطالب تطویر ذاتھ في المھارات المكتسبة أصلا لدیھ ضمن توجیھ مدربھ والبحث عن المعلومة والمھارة وتدریب الطالب بشكل یجد فیھ الطالب متعة التعلم والخروج عن التعلیم التقلیدي بإشراف المدرب ، ویتمثل نتاج ھذا التعلم الذاتي في مشروع مقدم من الطالب بشكل فردي یعكس كافة المھارات المكتسبة ویرصد للمشروع 20 درج من مجموع درجات المقرر . المتطلبات: ن یقوم الطالب اختیار الموضوع الذي یرید دراستھ بشكل اختیاري من المواضیع المطروحة ضمن خطة التعلم الذاتي. أن یقدم الطالب المشروع بعد انھائھ دراسة تسع ساعات في التعلم الذاتي و ی كون المشروع من :**

**.1 تقریر یوثق خطوات المشروع باستخدام التطبیق الجاھز (مایكروسوفت وورد) مخزن في CD یرصد 10 درجات للتقریر انظر الي الجدول رقم (1).**

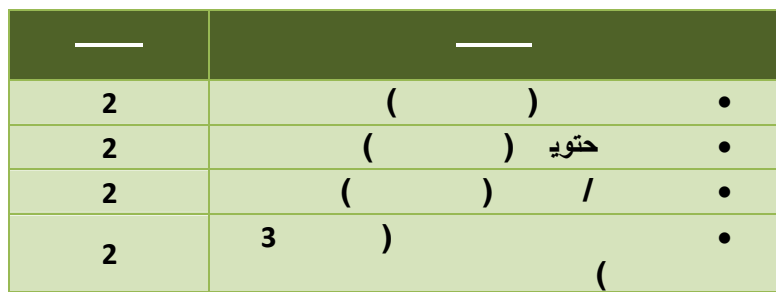

**جدول رقم (1) – توزیع الدرجات علي التقریر (2010 Word MS(.**

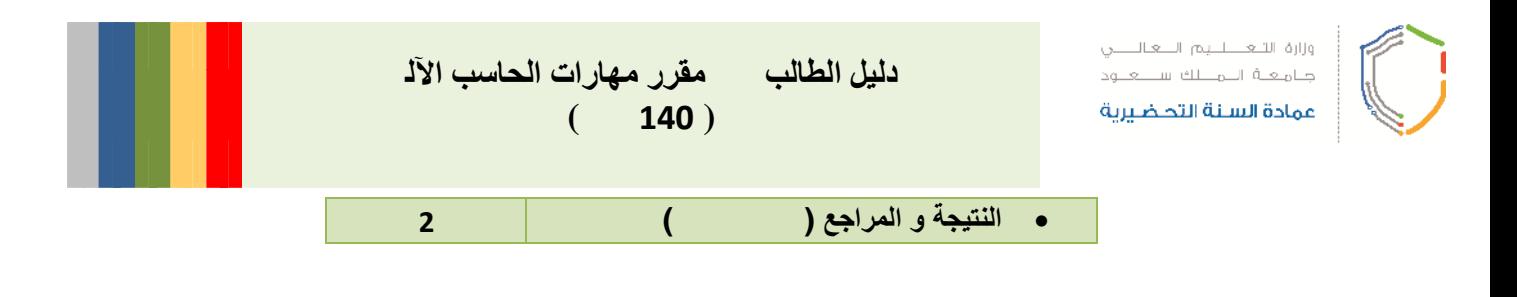

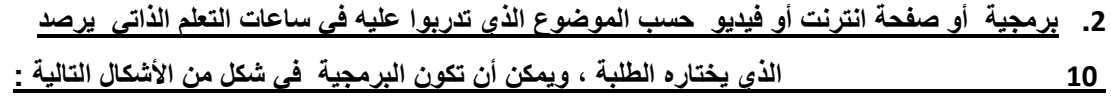

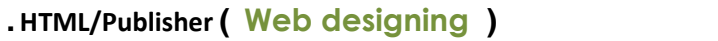

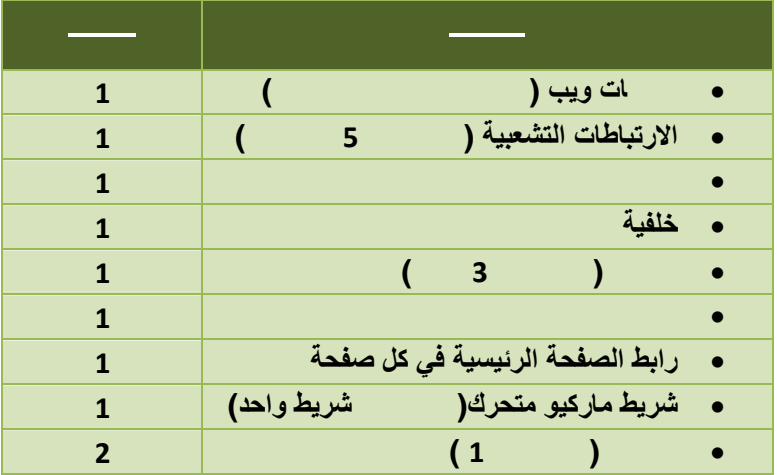

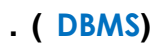

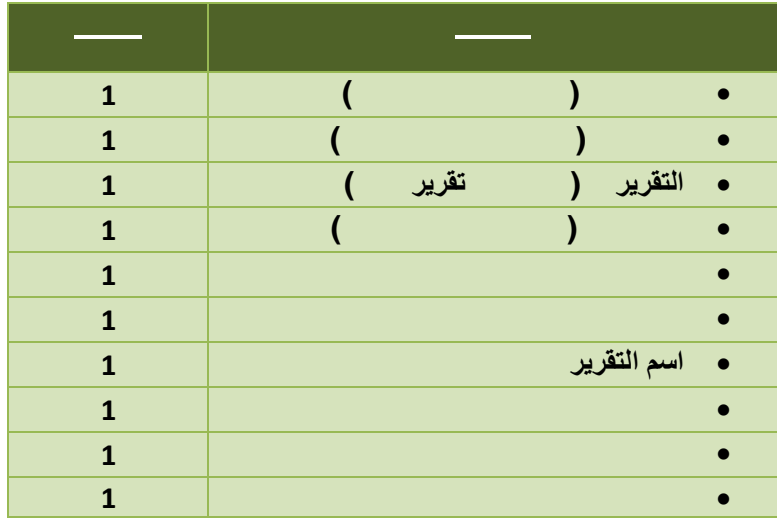

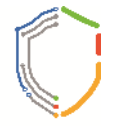

عمادة السنة التحضيرية

**دلیل الطالب في مقرر مھارات الحاسب الآل**  $($  **140** $)$ 

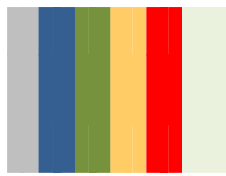

## **نموذج المشروع الثالث (HARDWARE(.**

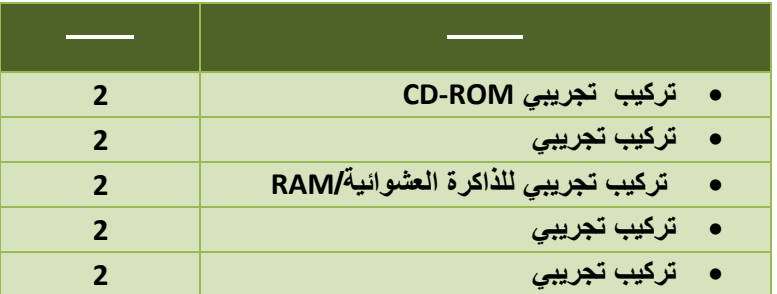

## **نموذج المشروع الرابع (Editing Image(Photoshop .**

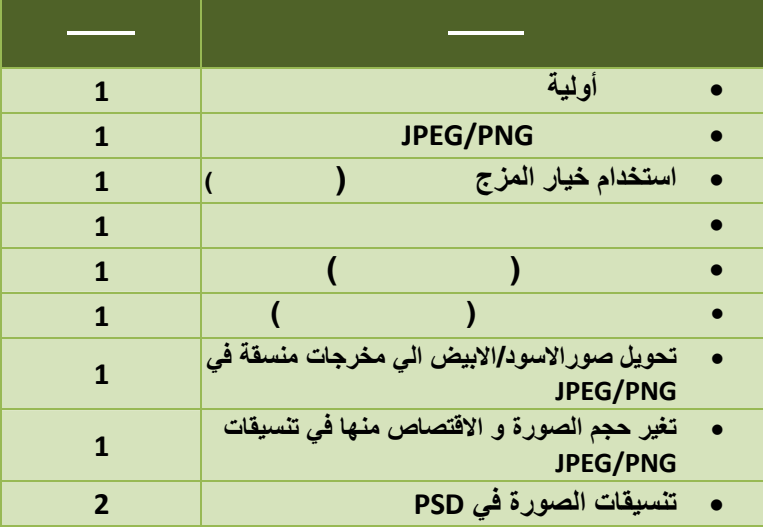

## Take a Challenge المستمر التقیم

**یتم تقیم الطالب داخل المحاضرة من خلال استخدام الاسئلة المحوسبة challenge a Take الموجودة في داخل نظام التعلم الالكتروني و یكون ذلك داخل القاعھ التدریبیة بحیث یقوم الطالب بالاجابة علي ھذه لاسئلة المحوسبة علما بان مجموع درجات التعلیم المستمر ھو 20 درج من مجموع درجات المقرر .**

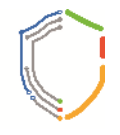

**دلیل الطالب في مقرر مھارات الحاسب الآل**  $($  **140** $)$ 

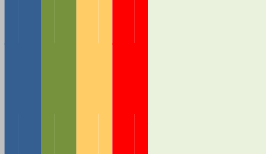

## **سادسا : توزیع الدرجات مع التقدیر**

عمادة السنة التحضيرية

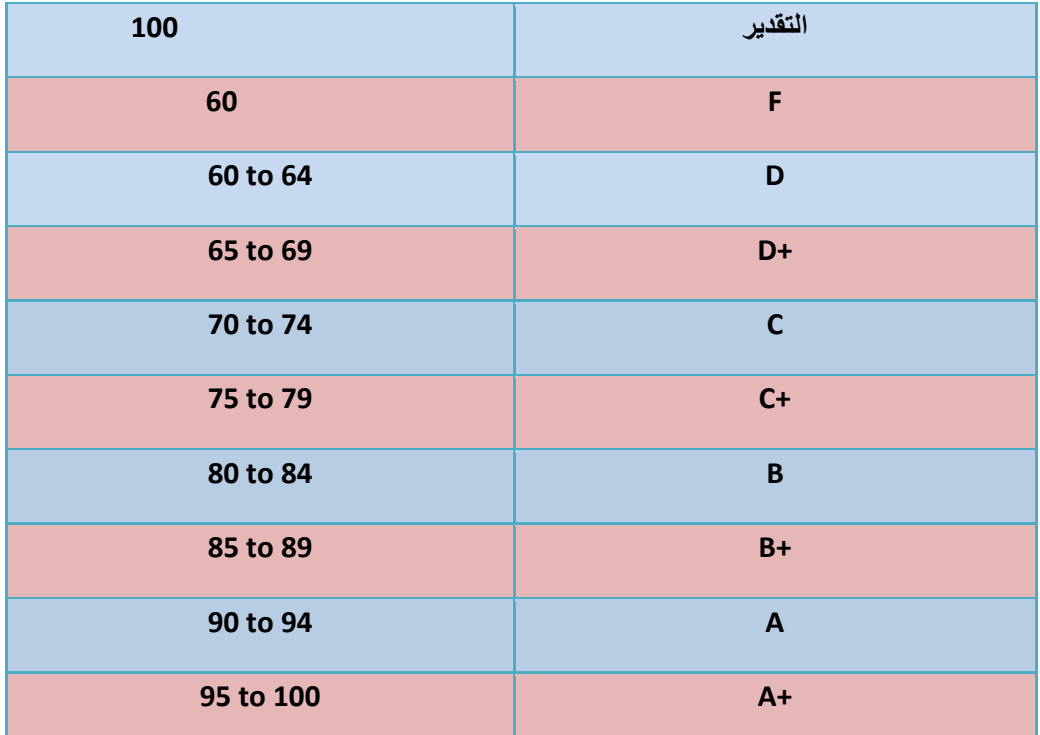

**عزائنا الطلبة : امل لك فصلاً دراسیاً مفعماً بالنجاح إن شاء الله**